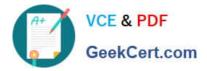

# C2090-621 Q&As

IBM Cognos Analytics Author V11

# Pass IBM C2090-621 Exam with 100% Guarantee

Free Download Real Questions & Answers **PDF** and **VCE** file from:

https://www.geekcert.com/c2090-621.html

100% Passing Guarantee 100% Money Back Assurance

Following Questions and Answers are all new published by IBM Official Exam Center

Instant Download After Purchase

100% Money Back Guarantee

😳 365 Days Free Update

800,000+ Satisfied Customers

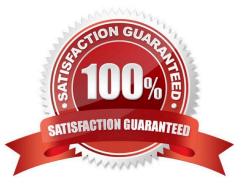

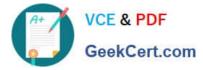

## **QUESTION 1**

How can a package be created?

- A. By combining Data modules.
- B. By using content administration.
- C. By publishing from a subset of a model.
- D. By using any valid non-relational Data source.

Correct Answer: C

Reference: https://www.ibm.com/support/knowledgecenter/SSEP7J\_10.1.1/ com.ibm.swg.ba.cognos.ug\_fm.10.1.1.doc/t\_createormodifyapackage.html#CreateorModifyaPackage

## **QUESTION 2**

A report author is considering which SQL syntax to use for accessing various Data sources.

What is the advantage of using one type of SQL syntax above another?

- A. Cognos SQL can use non-standard SQL.
- B. Cognos SQL works on any supported database.
- C. The performance is optimized across all related query subjects with Pass Through SQL.
- D. With Pass Through SQL and Native SQL, the SQL may not work on a different database.

Correct Answer: C

#### **QUESTION 3**

A report author uploads files into Cognos Analytics ?Reporting.

Which file formats are supported? (Choose two.)

- A. Microsoft Excel formatted single sheet worksheets.
- B. Any text or Microsoft Excel spreadsheet (xlsx or xls).
- C. Text files with data separated by commas, colons, tabs or semi-colons.
- D. Text files with data separated by commas, tabs, semi-colons or pipes.
- E. Text files must be fixed length without any separator denoting columns.

Correct Answer: AC

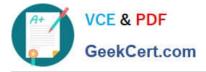

Reference: https://www.ibm.com/support/knowledgecenter/en/SSEP7J\_11.0.0/ com.ibm.swg.ba.cognos.ug\_cr\_rptstd.doc/c\_rs\_cwa\_mng\_ext\_dta.html

## **QUESTION 4**

An author wants to add a visualization to a Dashboard that will allow users to explore correlations between different measures.

Which type of visualization should be used?

A. Pie

B. Heat

C. Radial

D. Scatter plot

Correct Answer: D

Reference: https://community.watsonanalytics.com/wp-content/uploads/2016/06/ HowtoaddextensiblevisualizationtoCognosActiveReports-AllVisualizations.pdf

#### **QUESTION 5**

An Active Report contains a data deck with the following values on multi select controls:

| ✓ Camping Equipment        | √ 2010 |
|----------------------------|--------|
| ✓ Golf Equipment           | √ 2011 |
| ✓ Mountaineering Equipment | ✓ 2012 |
| V Outdoor Equipment        | √ 2013 |
| V Personal Accessories     |        |

How many cards would be generated?

A. 5

B. 9

C. 14

D. 20

Correct Answer: D

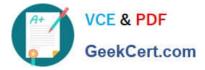

C2090-621 Study Guide

C2090-621 Exam Questions

C2090-621 Braindumps